## SAP ABAP table P01P\_RPCZVBD2\_ALV {Output Structure for RPCZVBD2}

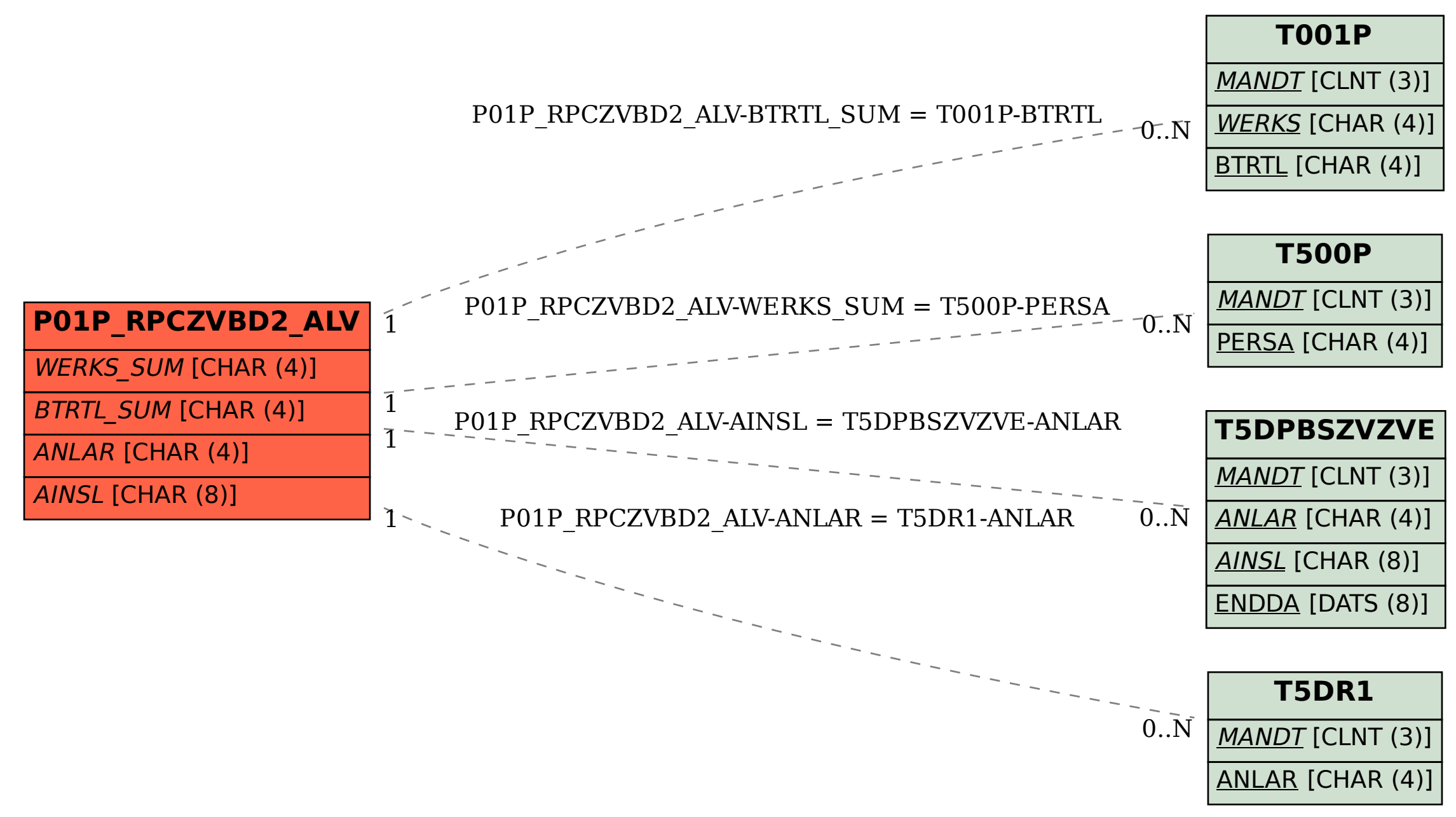